## **Función nfl\_CallAutoForm**

nfl CallAutoForm( cPage, aParam, cAjaxBevel, lAjaxWaitOn, cText, lModal, cUrl, lAppend, lShadowSheet, cSSTitle, cSSSubTitle, lEncript, lAsync, lFormdata, lTag) --> cScript

Esta función nos crea una cadena para añadir una llamada automática a una método de nuestro CGI o a una URL.

Podemos añadirla por ejemplo a [cOnReady](https://www.nefele.dev/wiki/propiedades/conready) del [tWebPage](https://www.nefele.dev/wiki/controles/twebpage) para que se ejecute la llamada una vez cargada la página en el navegador o como respuesta a una llamada por Ajax.

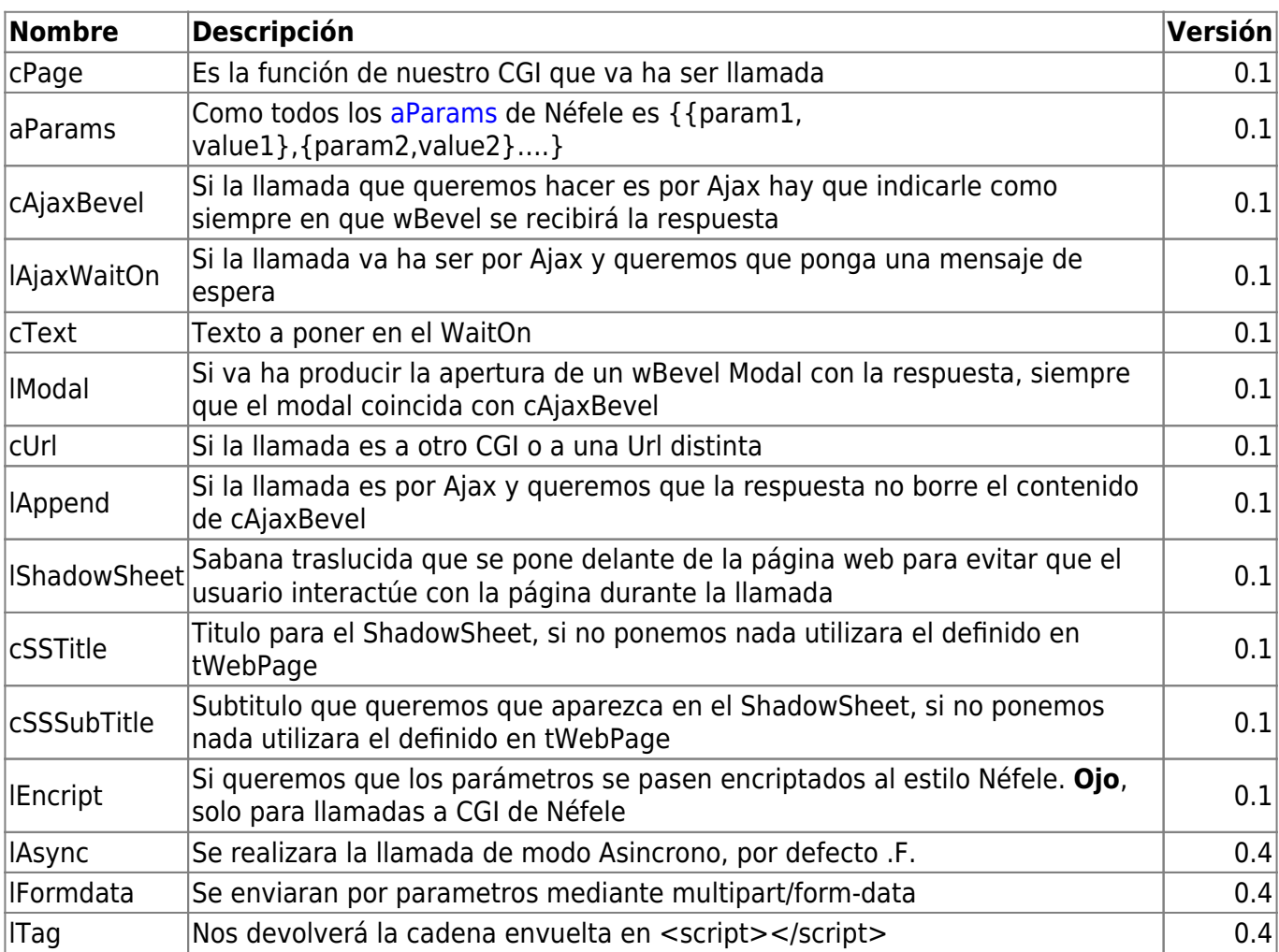

## **Parámetros**

From: <https://www.nefele.dev/wiki/> - **Nefele Project**

Permanent link: **<https://www.nefele.dev/wiki/funciones/callautoform>**

Last update: **20/03/2022 17:15**

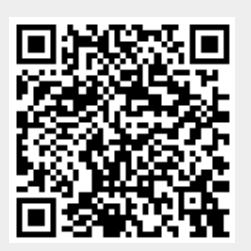